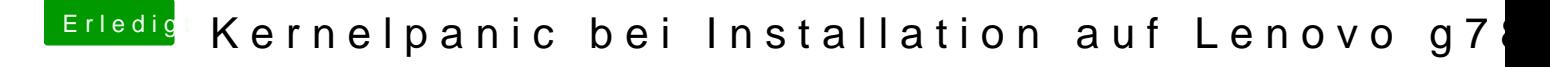

Beitrag von newb96 vom 11. April 2016, 15:36

<p>Und was k&ouml;nnte ich dagegen anstellen ?&nbsp;</p> Edit @Tom [S](https://www.hackintosh-forum.de/index.php/User/9990-wellini/)@wellis onst noch zufällig eine Idee?